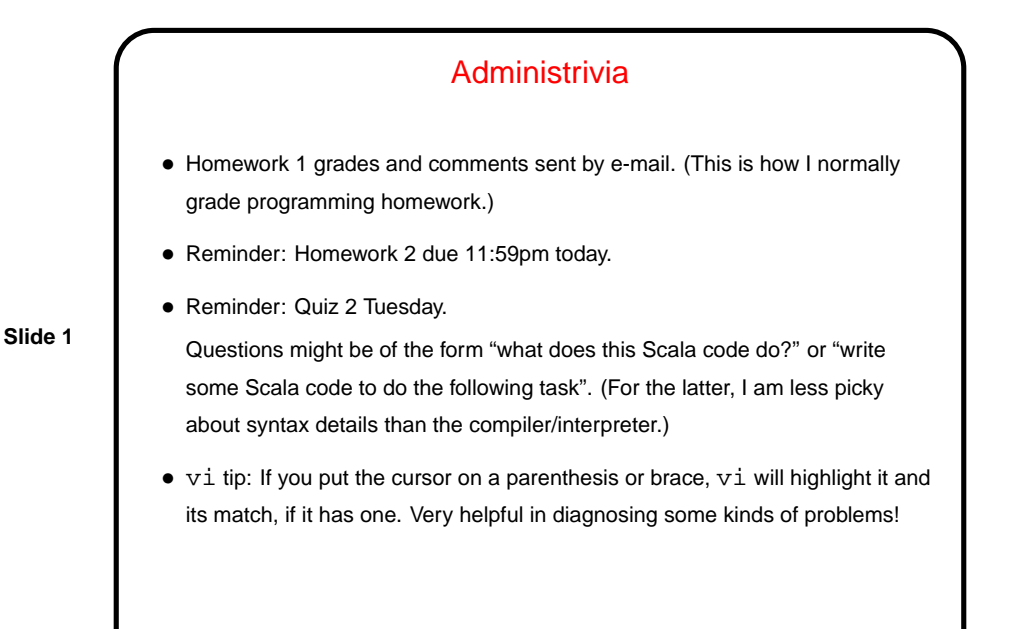

## Minute Essay From Last Lecture

- How programs are laid out / formatted does it matter? to the compiler/interpreter? to the instructor?
- Mostly the compiler/interpreter does not care about "whitespace". So for example you can write an if/else all on one line or split it across many lines, and the details of where you put the brackets and how much to indent do not matter. (In Python indentation does matter -!)
- Human readers care more. I don't insist on a particular style but encourage you to aim for something relatively readable and consistent.
- **Slide 2**

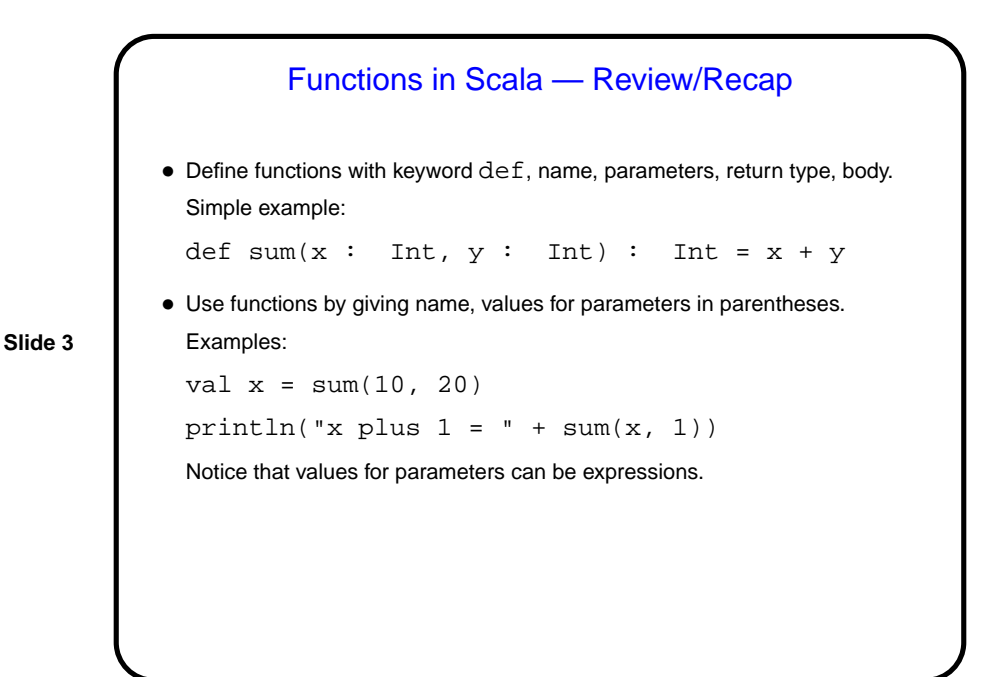

Functions, Variable Scope, and Scala • In many programming languages, every variable has a scope — the part of the program within which it has meaning and can be referenced. • In Scala, the scope of a variable starts with its declaration and continues to the end of the block. Notice that a program might have different variables with the same names and different scopes. Simple example: def  $print(x : Int)$  {  $print(x)$  } val  $x = 10$ printIt(20) What prints? Why?

**Slide 4**

## Sidebar: User Input in Scala

- We've been using readInt to get input from the person running our programs. This is simple, but if the human types something other than a number, including a number preceded by spaces, the program "crashes".
- This is somewhat ugly, but arguably better than what some other programming languages do, which is to provide some sort of error indication that programmers can ignore, in which case the program will probably go wrong in some mysterious way.
- Scala instead uses an exception to indicate the error. By default, an exception crashes the program. Programmers can deal with them more gracefully. That may not be covered until POP II — focus for now on programming logic. We might try other solutions when we have more tools ...

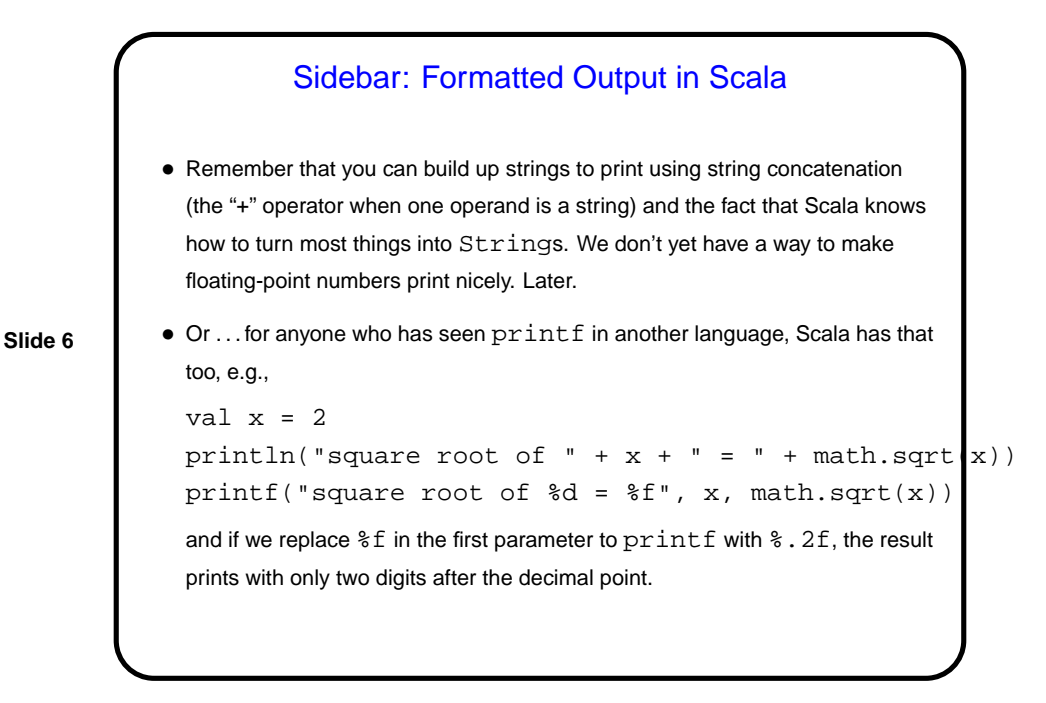

**Slide 5**

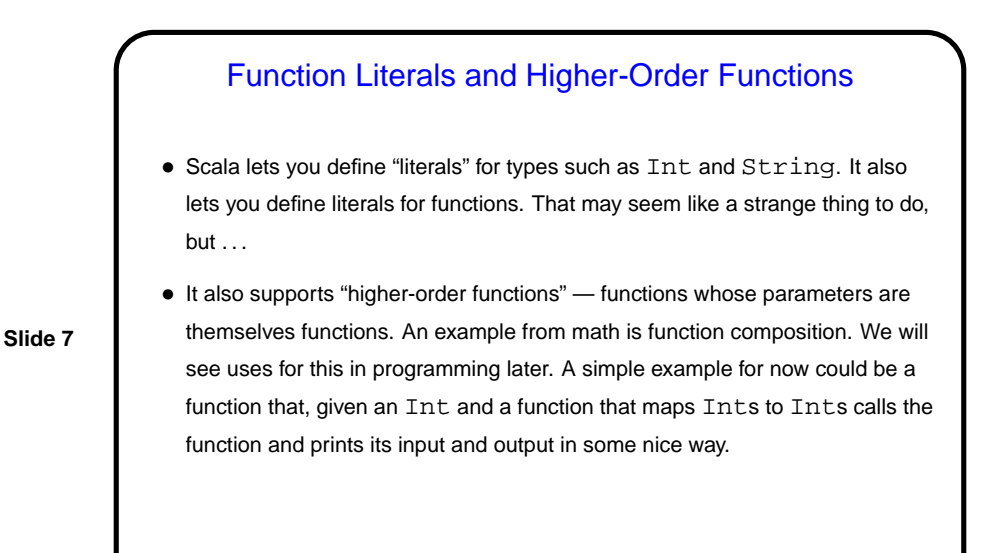

Example — Units Converter • As an example of a program using multiple functions, we could write one that does various kinds of conversions — inches to centimeters, centimeters to inches, etc. • We'll have the program first prompt for a character saying which kind of conversion is wanted, then for a number to convert.

**Slide 8**

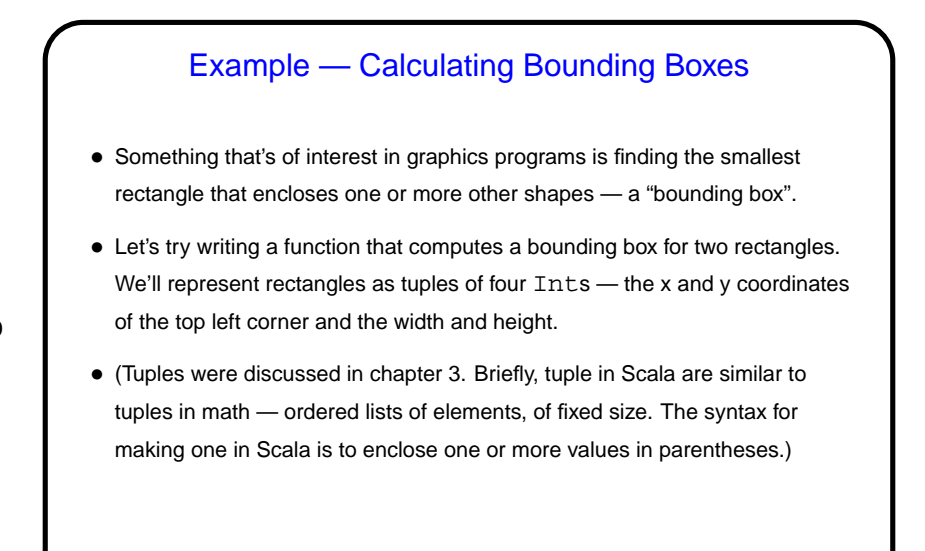

**Slide 9**

## Preview — Repetition and Recursion

• Having if/else allows us to do a lot of things we couldn't do before, but there are still things we can't do easily, mostly involving some sort of repetition. Simple example — adding something to the grade program that would prompt for six quiz scores. Another example might be trying to use our bounding-box function to find a bounding box to enclose more than two rectangles, with the choice of how many up to the user.

**Slide 10**

• Scala provides many ways to do this. We will look at recursion first.

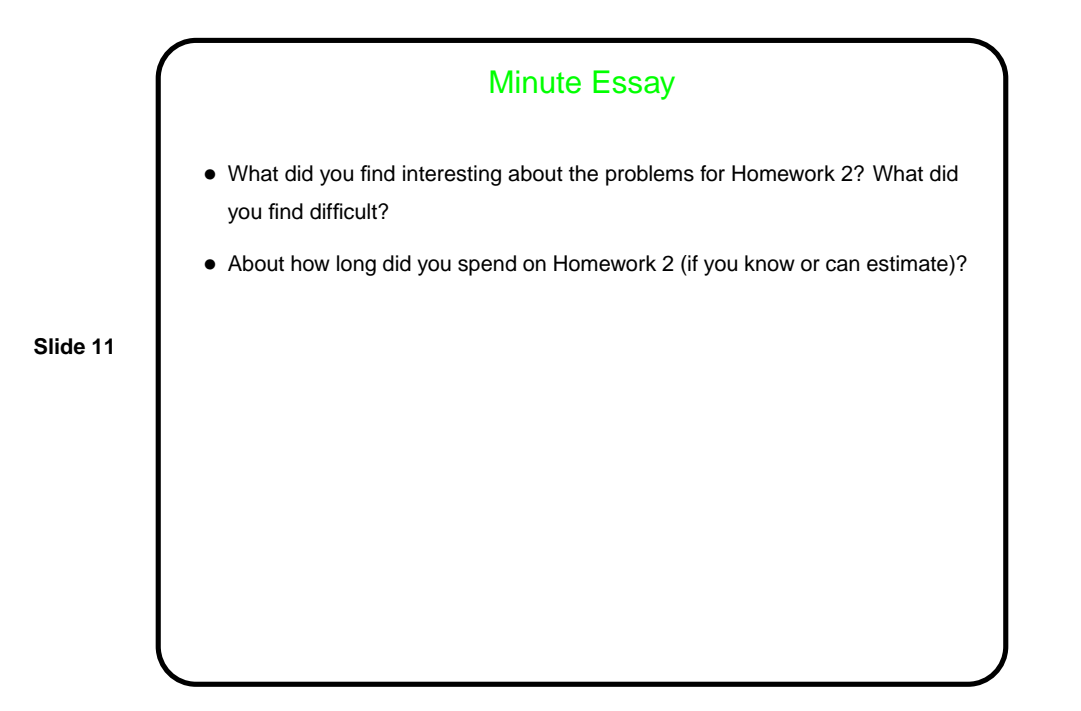